# Project Team Assignment

Andi Doty, Harrison Allen, John Houston, Trent Smith, Seth Cruz Dr. Abdullah Arslan CSCI 359-01E October 25, 2022

# **Project Charter**

Project Name: No Name Story

Expected Completion: December 1, 2022

Budget: Up to \$250 (if any)

**Project Purpose:** A social interactive web-based RPG for teens and young adults.

- Socialization and interaction between Players.
- A low-effort game people can play in the background.
- A fun place to hang out and kill time with!

| Project Name:           | No Name Story - Interactive RPG Website                                                                                                    |
|-------------------------|----------------------------------------------------------------------------------------------------|
| Project Purpose:        | A web-based RPG targeted toward teens and young adults,<br>where they can collect companions, socialize with other players,<br>and participate in many events and activities.                                                                                                    |
|                         | Should include all functions needed to create, login, and edit user accounts; to store user data; to manage user's companions, inventories, and forum posts; to participate in exploring, crafting, and battling activities; to manage a web forum for staff announcements, user-created content, and socializing; and to manage and update a web server that maintains all needed data. |
| Anticipated Completion: | December 1, 2022 (5 Months)                                                                                                    |
| Budget:                 | Up to \$250 (if any)                                                                                                    |
| Key Participants:       |                                                                                                    |

| Name           | Role                                                         | Primary Tasks                                                                                                    |  |  |  |  |  |  |
|----------------|--------------------------------------------------------------|----------------------------------------------------------------------------------------------------|--|--|--|--|--|--|
| Andi Doty      | Lead / Head Programmer                                       | Concept development and<br>organization, front-end and back-end<br>programming, goes over and edits<br>Harrison's programs if needed.                                                                         |  |  |  |  |  |  |
| Trent Smith    | Market Research / Organization,<br>Additional PHP Programmer | Collecting examples, references, and<br>design features, as well as information<br>around similar products; creates<br>schedules and maintaining time<br>management; additional PHP<br>programming as needed. |  |  |  |  |  |  |
| John Houston   | Design / Quality Assurance                                   | Front-end design, documentation,<br>error testing and quality assurance,<br>additional market research if needed.                                                                                             |  |  |  |  |  |  |
| Harrison Allen | Programming / Editing                                        | Front-end and back-end programming,<br>goes over and edits Andi's programs if<br>needed.                                                                                                    |  |  |  |  |  |  |
| Seth Cruz      | CSS / Design Programming                                     | Front-end programming, especially<br>CSS, but also helps with PHP and<br>HTML as needed.                                                                                                    |  |  |  |  |  |  |

# **Project Charter**

#### Key Participants:

- Andi Doty
  - Lead / Head Programmer
- <u>Trent Smith</u>
  - Market Research / Organization Lead
  - Additional PHP Programmer
- John Houston
  - Front-End Design
  - Quality Assurance
  - Playtesting
- <u>Harrison Allen</u>
  - Programming / Editing
  - Database Design
- <u>Seth Cruz</u>
  - CSS / HTML Programmer
  - Additional Back-End Help

 Project Name:
 No Name Story - Interactive RPG Website

 Project Purpose:
 A web-based RPG targeted toward teens and young adults, where they can collect companions, socialize with other players, and participate in many events and activities.

 Should include all functions needed to create, login, and edit user accounts; to store user data; to manage user's companions, inventories, and forum posts; to participate in exploring, crafting, and battling activities; to manage a web forum for staff announcements, user-created content, and socializing; and to manage and update a web server that maintains all needed data.

Anticipated Completion: December 1, 2022 (5 Months)

Budget:

Up to \$250 (if any)

#### Key Participants:

| Name           | Role                                                         | Primary Tasks                                                                                                    |  |  |  |  |  |  |
|----------------|--------------------------------------------------------------|----------------------------------------------------------------------------------------------------|--|--|--|--|--|--|
| Andi Doty      | Lead / Head Programmer                                       | Concept development and<br>organization, front-end and back-end<br>programming, goes over and edits<br>Harrison's programs if needed.                                                                         |  |  |  |  |  |  |
| Trent Smith    | Market Research / Organization,<br>Additional PHP Programmer | Collecting examples, references, and<br>design features, as well as information<br>around similar products; creates<br>schedules and maintaining time<br>management; additional PHP<br>programming as needed. |  |  |  |  |  |  |
| John Houston   | Design / Quality Assurance                                   | Front-end design, documentation,<br>error testing and quality assurance,<br>additional market research if needed.                                                                                             |  |  |  |  |  |  |
| Harrison Allen | Programming / Editing                                        | Front-end and back-end programming,<br>goes over and edits Andi's programs if<br>needed.                                                                                                    |  |  |  |  |  |  |
| Seth Cruz      | CSS / Design Programming                                     | Front-end programming, especially<br>CSS, but also helps with PHP and<br>HTML as needed.                                                                                                    |  |  |  |  |  |  |

# Scope Document

#### Main Features:

- Collect and trade Items and Companions.
- Companions can be used and interacted with, as well as used to participate in Events and Activities.
- Player can interact with other Users and Non-Playable Characters (NPCs).
- A Forum page to socialize, contact Administration, and participate in Events and Activities.

| Project Scope Document  |                                                                                                    |                                                                                                    |                                                                                                 |  |  |  |  |  |  |  |
|-------------------------|----------------------------------------------------------------------------------------------------|----------------------------------------------------------------------------------------------------|-------------------------------------------------------------------------------------------------|--|--|--|--|--|--|--|
| Project Name            | No Name Story - Interactive Website                                                                                                    | Expected Completion                                                                                                    | December 202                                                                                    |  |  |  |  |  |  |  |
| Project Description     | <b>n</b> An interactive web-based RPG targeted toward teens and young adults, where they can collect companions and items, socialize with other players, and participate in site events and activities.                                                                                                    |                                                                                                    |                                                                                                 |  |  |  |  |  |  |  |
| Project Purpose         | Project Purpose No Name Story is a recreational site made primarily for teens and young adults. In main focus is socialization and interaction between players, with its more "game-features to take up a little free time. It's more of a passive game, as opposed to oth titles that require your full attention to progress, No Name Story is meant to be something you can leave in the background and only need to check on here or the still make progress. |                                                                                                    |                                                                                                 |  |  |  |  |  |  |  |
| Main Features           | <ul> <li>Collect, create, and trade items<br/>in-game or sold for profit!</li> <li>Companions can be used to co<br/>refine materials or craft items,</li> <li>Can give and receive help fror<br/>characters.</li> <li>A forum page where players ca<br/>administrators if needed, and p<br/>events.</li> </ul>                                                                                                    | mplete quests, participate in a<br>and even battle monsters.<br>n other players, as well as nor<br>an socialize amongst themselv                                                                          | events, gather and<br>n-playable<br>ves, contact                                                |  |  |  |  |  |  |  |
| High-Level Requirements | <ul> <li>User accounts, which includes</li> <li>Administrators will have accessite, mediate user conflicts, mediate user conflicts, mediate user conflicts, mediate user and use items.</li> <li>An inventory system in which can have and use items.</li> <li>A game log for the forum and referenced by administrators in rewards), user scamming, or phold administrators accountab</li> </ul>                                                                 | ss to functions that allow then<br>oderate the forum, or punish p<br>users, non-playable character<br>items, so actions on the site c<br>n the case of bugs (such as los<br>unishable user behaviors. Thi | n to fix bugs on t<br>poor user behavio<br>rs, and companio<br>an be tracked and<br>st items or |  |  |  |  |  |  |  |

# Scope Document

#### **High-Level Requirements:**

- User accounts with Registration and Login capabilities.
- Administrative functions for bug fixing, mediating conflict, moderating the Forum, and User punishment.
- Inventory system which Users, NPCs, and Companions can use.
- Game Log for the Forum and Items, so actions can be tracked and referenced by Administration.

| Project Scope Document  |                                                                                                    |                                                                                                    |                                                                                                    |  |  |  |  |  |  |  |  |  |
|-------------------------|----------------------------------------------------------------------------------------------------|----------------------------------------------------------------------------------------------------|----------------------------------------------------------------------------------------------------|--|--|--|--|--|--|--|--|--|
| Project Name            | No Name Story - Interactive Website                                                                                                    | Expected Completion                                                                                                    | December 2022                                                                                      |  |  |  |  |  |  |  |  |  |
| Project Description     | An interactive web-based RPG targeted<br>can collect companions and items, soci<br>events and activities.                                                                                                    | , ,                                                                                                    |                                                                                                    |  |  |  |  |  |  |  |  |  |
| Project Purpose         | main focus is socialization and interact<br>features to take up a little free time. It's<br>titles that require your full attention to                                                                                                    | No Name Story is a recreational site made primarily for teens and young adults. Its main focus is socialization and interaction between players, with its more "game-y" features to take up a little free time. It's more of a passive game, as opposed to other titles that require your full attention to progress, No Name Story is meant to be something you can leave in the background and only need to check on here or there to still make progress. |                                                                                                    |  |  |  |  |  |  |  |  |  |
| Main Features           | <ul> <li>in-game or sold for profit!</li> <li>Companions can be used to correfine materials or craft items,</li> <li>Can give and receive help from characters.</li> <li>A forum page where players can be a sold of the sold of the sold</li></ul> | <ul> <li>Companions can be used to complete quests, participate in events, gath refine materials or craft items, and even battle monsters.</li> <li>Can give and receive help from other players, as well as non-playable characters.</li> <li>A forum page where players can socialize amongst themselves, contact administrators if needed, and participate in various forum-based activities.</li> </ul>                                                  |                                                                                                    |  |  |  |  |  |  |  |  |  |
| High-Level Requirements | <ul> <li>User accounts, which includes</li> <li>Administrators will have accessite, mediate user conflicts, mediate user conflicts, mediate user conflicts, mediate user conflicts, mediate user and use items.</li> <li>An inventory system in which can have and use items.</li> <li>A game log for the forum and referenced by administrators in rewards), user scamming, or p hold administrators accountable</li> </ul>                                                                                                    | is to functions that allow then<br>oderate the forum, or punish p<br>users, non-playable character<br>items, so actions on the site c<br>n the case of bugs (such as los<br>unishable user behaviors. Thi                                                                                                    | n to fix bugs on the<br>poor user behavio<br>rs, and companion<br>an be tracked and<br>st items or |  |  |  |  |  |  |  |  |  |

# **Project Schedule**

#### No Name Story - Project Schedule

#### Texas A&M University - Commerce

#### Andi Doty, Harrison Allen, John Houston, Trent Smith

| And Doty, Harris       | Sir Anen, John | nouscon, m | Sine Siniten |      |      |    |    |     |     |         |         |         |       |      |       |      |      |       |      |    |      |      |    |    |      |      |    |     |     |   |   |     |    |    |      |      |    |    |       |    |    |      |      |       |      |    |
|------------------------|----------------|------------|--------------|------|------|----|----|-----|-----|---------|---------|---------|-------|------|-------|------|------|-------|------|----|------|------|----|----|------|------|----|-----|-----|---|---|-----|----|----|------|------|----|----|-------|----|----|------|------|-------|------|----|
| Project start date:    | 3/1/2022       |            |              |      | <    |    | 3  | >   | Scr | rolling | g incre | rement: | £ 1   |      |       |      |      |       |      |    |      |      |    |    |      |      |    |     |     |   |   |     |    |    |      |      |    |    |       |    |    |      | _    | _     |      |    |
| Milestone marker:      | 1              | <b> </b>   |              |      | Marc | ch |    |     |     |         |         |         |       |      |       |      |      |       |      |    |      |      |    |    |      |      | Ap | ril |     |   |   |     |    |    |      |      |    |    |       |    |    |      |      |       |      |    |
|                        |                |            |              |      | 1 2  | 3  | 45 | 6 7 | 8   | 9 10    | J 11    | 12 ?    | 13 10 | 4 15 | 16 17 | / 18 | 19 2 | .0 21 | 1 22 | 23 | 24 2 | 5 26 | 27 | 28 | 29 3 | 0 31 | 1  | 2   | 3 4 | 5 | 6 | 78  | 89 | 10 | 11 1 | 2 13 | 14 | 15 | 16 17 | 18 | 19 | 20 2 | .1 2 | .2 23 | 3 24 | 25 |
| Milestone description  | Assigned to    | Progress   | Start        | Days | T W  | T  | FS | S M | Т   | W T     | F       | S (     | S M   | I T  | W T   | F    | S f  | ŝМ    | I T. | W  | TF   | FS   | S  | м  | T V  | νT   | F  | S   | S N | T | W | T F | FS | S  | M    | r w  | Ţ  | F  | S S   | М  | Ţ  | W T  | Γ F  | f S   | s S  | м  |
| Project Planning       |                |            |              |      |      |    |    |     |     |         |         |         |       |      |       |      |      |       |      |    |      |      |    |    |      |      |    |     |     |   |   |     |    |    |      |      |    |    |       |    |    |      |      |       |      |    |
| Project Charter        | Andi           | 100%       | 3/1/2022     | 9    |      |    |    |     |     |         |         |         |       |      |       |      |      |       |      |    |      |      |    |    |      |      |    |     |     |   |   |     |    |    |      |      |    |    |       |    |    |      |      |       |      |    |
| Project Scope Document | Andi + John    | 100%       | 3/8/2022     | 9    |      |    |    |     |     |         |         |         |       |      |       |      |      |       |      |    |      |      |    |    |      |      |    |     |     |   |   |     |    |    |      |      |    |    |       |    |    |      |      |       |      |    |
| Project Schedule       | Trent          | 100%       | 3/15/2022    | 9    |      |    |    |     |     |         |         |         |       |      |       |      |      |       |      |    |      |      |    |    |      |      |    |     |     |   |   |     |    |    |      |      |    |    |       |    |    |      |      |       |      |    |
|                        |                |            |              |      |      |    |    |     |     |         |         |         |       |      |       |      |      |       | A 7  |    |      |      |    |    |      |      |    |     |     |   |   |     |    |    |      |      |    |    |       |    |    |      |      |       |      |    |

#### **Project Analysis**

| Use Case Documentation    | John            | 100% | 3/22/2022 | 6  |
|---------------------------|-----------------|------|-----------|----|
| Use Case Diagrams         | John + Harisson | 100% | 3/26/2022 | 9  |
| Domain Class Diagrams     | Andi            | 100% | 4/2/2022  | 6  |
| Activity Diagrams         | Andi            | 100% | 4/6/2022  | 6  |
| System Sequence Diagrams  | Trent + John    | 100% | 4/10/2022 | 9  |
| Implementation            |                 |      | E         | fx |
| Intial Coding and Testing | Andi            | 0%   | 8/29/2022 | 20 |
| Playtesting               | John            |      | 9/18/2022 | 14 |

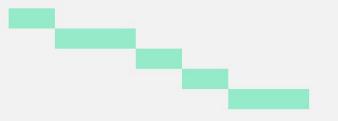

# **Project Schedule**

#### Design + Implementation

| Intial Website Code      | Andi           | 0% | 8/29/2022  | 15 |  |
|--------------------------|----------------|----|------------|----|--|
| Database Setup + Testing | Harrison, Andi | 0% | 9/14/2022  | 15 |  |
| Playtesting + Debugging  | All            | 0% | 8/29/2022  | 30 |  |
| Changelog                | Andi, Harrison | 0% | 9/30/2022  | 7  |  |
| Tweaks                   | All            | 0% | 10/1/2022  | 7  |  |
| Support                  |                |    |            |    |  |
| User Manual Draft        | John, Trent    |    | 11/3/2022  | 10 |  |
| Proofreading             | Harisson       |    | 11/5/2022  | 4  |  |
| Grammer                  | Andi           |    | 11/5/2022  | 4  |  |
| Final Draft              | All            |    | 11/9/2022  | 10 |  |
| Maintainence             | Andi, Harisson |    | 11/19/2022 | 10 |  |
| Project Presentation     |                |    |            |    |  |
| Create Powerpoint        | All            |    | 4/1/2022   | 30 |  |
| Present Powerpoint       | All            |    | 5/3/2022   | 1  |  |
| Final Presentation       |                |    |            |    |  |
| Create Powerpoint        | All            |    | 11/1/2022  | 30 |  |
| Present Powerpoint       | All            |    | 12/1/2022  | 1  |  |

## Companion Use Case Diagram

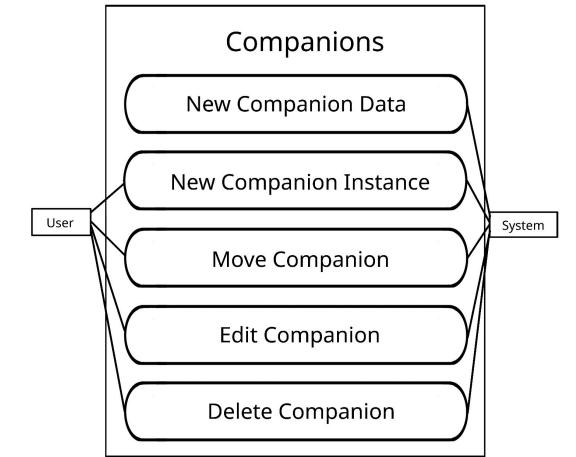

## Forum Use Case Diagram

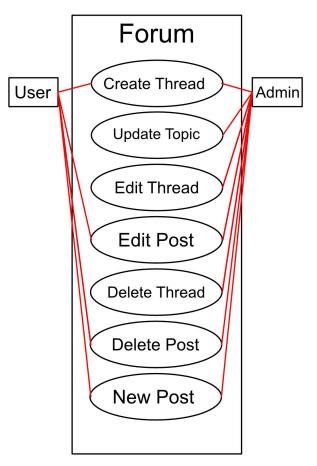

## Item Use Case Diagram

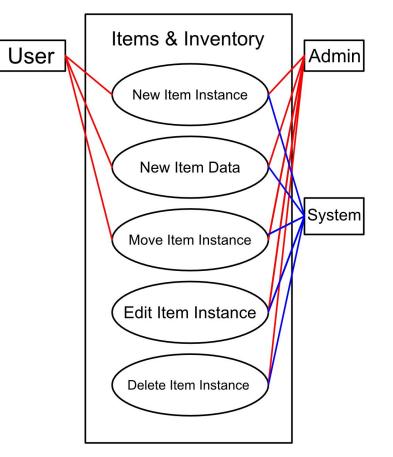

## Users Use Case Diagram

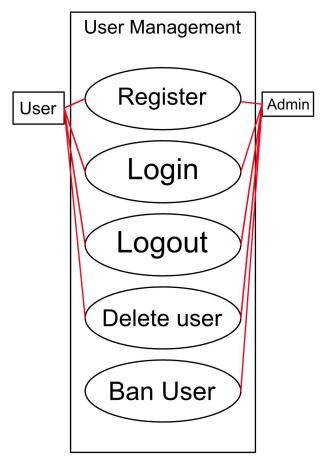

## **Companion Use Case Diagram**

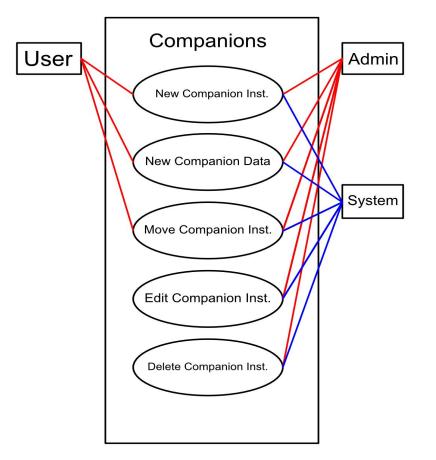

## **Domain Class Diagram**

- Users can have companions and items, as well as create Threads in Topics and Posts in Topics on the Forum.
- They cannot create new Topics, however, as they're predefined categories threads can be created in. All posts are a child of a thread, and all threads are a child of a topic.
- Users can gain Items (itemInstances), which rely on the data in the itemData table for the information of the base item.
- imageData holds the file paths to all site images for Items, Companions, NPCs, and more.

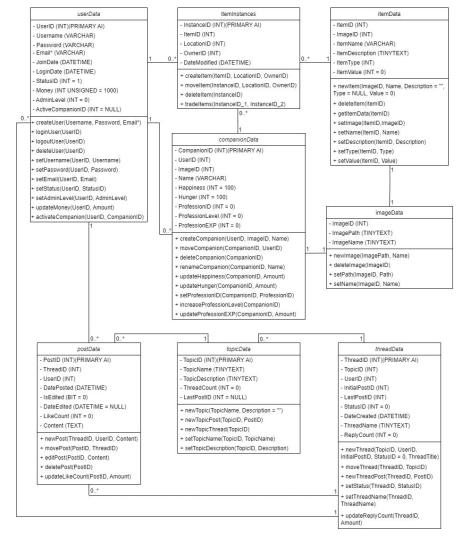

#### Domain Class Diagram Cont.

| 🗉 userData                               |                                                                                        |
|------------------------------------------|----------------------------------------------------------------------------------------|
| - UserID (INT)(PRIMARY AI)               |                                                                                        |
| - Username (VARCHAR)                     |                                                                                        |
| - Password (VARCHAR)                     |                                                                                        |
| - Email* (VARCHAR)                       |                                                                                        |
| - JoinDate (DATETIME)                    |                                                                                        |
| - LoginDate (DATETIME)                   | CompanionData                                                                          |
| - StatusID (INT = 1)                     | - CompanionID (INT)(PRIMARY AI)                                                        |
| - Money (INT UNSIGNED = 1000)            | - UserID (INT)                                                                         |
| - AdminLevel (INT = 0)                   | - ImageID (INT)                                                                        |
| - ActiveCompanionID (INT = NULL)         | - Name (VARCHAR)                                                                       |
| + createUser(Username, Password, Email*) | - Happiness (INT = 100)<br>- Hunger (INT = 100)                                        |
| + loginUser(UserID)                      | - ProfessionID (INT = 0)                                                               |
|                                          | - ProfessionLevel (INT = 0)                                                            |
| + logoutUser(UserID)                     | - ProfessionEXP (INT = 0)                                                              |
| + deleteUser(UserID)                     | + createCompanion(UserID, ImageID, Name)                                               |
| + setUsername(UserID, Username)          | + moveCompanion(CompanionID, UserID)                                                   |
| + setPassword(UserID, Password)          | + deleteCompanion(CompanionID)                                                         |
| + setEmail(UserID, Email)                | + renameCompanion(CompanionID, Name)                                                   |
| + setStatus(UserID, StatusID)            | + updateHappiness(CompanionID, Amount)                                                 |
| + setAdminLevel(UserID, AdminLevel)      | + updateHunger(CompanionID, Amount)                                                    |
| + updateMoney(UserID, Amount)            | + setProfessionID(CompanionID, ProfessionID)<br>+ increaseProfessionLevel(CompanionID) |
| + activateCompanion(UserID, CompanionID) | + updateProfessionEXP(CompanionID, Amount)                                             |

|                        | imageData         |  |  |  |  |
|------------------------|-------------------|--|--|--|--|
| - ImageID (II          | NT)               |  |  |  |  |
| - ImagePath            | (TINYTEXT)        |  |  |  |  |
| - ImageName (TINYTEXT) |                   |  |  |  |  |
| + newimage             | (ImagePath, Name) |  |  |  |  |
| + deletelmag           | ge(ImageID)       |  |  |  |  |
| + setPath(Im           | nageID, Path)     |  |  |  |  |
| + setName(I            | mageID, Name)     |  |  |  |  |

| peData                                                                                                    | itemInstances                                                                                                    | itemData                                                                                                    |
|----------------------------------------------------------------------------------------------------|----------------------------------------------------------------------------------------------------|----------------------------------------------------------------------------------------------------|
| (T)<br>(XT)<br>h, Name)<br>D)                                                                                                    | - InstanceID (INT)(PRIMARY AI) - ItemID (INT) - LocationID (INT) - OwnerID (INT) - DateModified (DATETIME)                                                       | ItemID (INT)     ImageID (INT)     ItemName (VARCHAR)     ItemDescription (TINYTEXT)     ItemType (INT)                                                                                                    |
| th)<br>lame)                                                                                                    | + createltem(ItemID, LocationID, OwnerID)<br>+ moveltem(InstanceID, LocationID, OwnerID)<br>+ deleteltem(InstanceID)<br>+ tradeltems(InstanceID_1, InstanceID_2) | - ItemValue (INT = 0)<br>+ newItem(ImageID, Name, Description = "",<br>Type = NULL, Value = 0)<br>+ deleteItem(ItemID)<br>+ getItemData(ItemID)<br>+ setImage(ItemID,ImageID)<br>+ setName(ItemID, Name)<br>+ setDescription(ItemID, Description)<br>+ setType(ItemID, Type)<br>+ setValue(ItemID, Value) |
| postData     PostID (INT)(PRIMARY AI)     ThreadID (INT)     UserID (INT)     DatePosted (DATETIME)     IsEdited (BIT = 0)                                                      | topicData     TopicID (INT)(PRIMARY AI)     TopicName (TINYTEXT)     TopicDescription (TINYTEXT)     ThreadCount (INT = 0)     LastPostID (INT = NULL)           | Image: threadData           - ThreadID (INT)(PRIMARY AI)           - TopicID (INT)           - UserID (INT)           - InitialPostID (INT)           - LastPostID (INT)                                                                                                    |
| DateEdited (DATETIME = NULL)     LikeCount (INT = 0)     Content (TEXT)     + newPost(ThreadID, UserID, Contet     + movePost(PostID, ThreadID)     + editPost(PostID, Content) | + newTopic(TopicName, Description = "")<br>+ newTopicPost(TopicID, PostID)<br>+ newTopicThread(TopicID)                                                          | - StatusID (INT = 0)<br>- DateCreated (DATETIME)<br>- ThreadName (TINYTEXT)<br>- ReplyCount (INT = 0)                                                                                                    |
| + deletePost(PostID)<br>+ updateLikeCount(PostID, Amount<br>0*                                                                                                    | <u></u>                                                                                                    | + moveThread(ThreadID, TopicID)<br>+ newThreadPost(ThreadID, PostID)<br>+ setStatus(ThreadID, StatusID)<br>+ setThreadName(ThreadID,<br>ThreadName)                                                                                                    |

+ updateReplyCount(ThreadID, Amount)

### Activity Diagram: New Companion Data

- Admin verifies their login information. If invalid, the system returns an error.
- Otherwise, the admin enters the data for the new companion type they're creating.
- If the needed data types are unique (Name, ImageID), the system creates a new entry in the CompanionData table and populates the columns with the data.

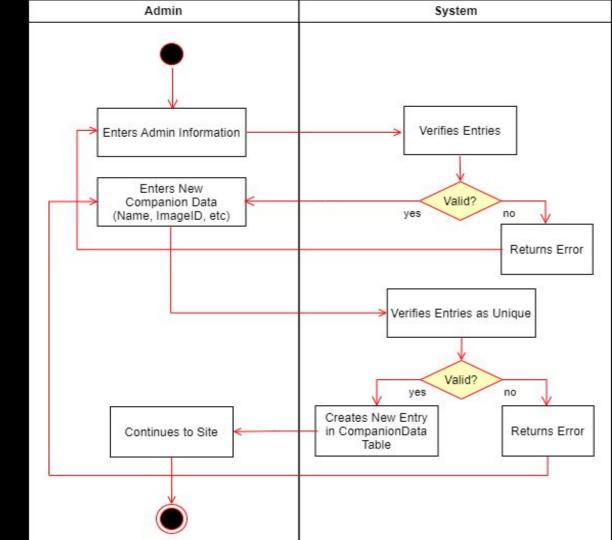

### Activity Diagram: New Companion Instance

- A companion instance is different from companion data because they're can be multiple instances of the same CompanionData entry (class v. instance).
- The user enters the needed data for the companion instance. The system verifies these as valid and unique entries (Name).
- If valid, the system creates the entry and directs the user to the new companions page.

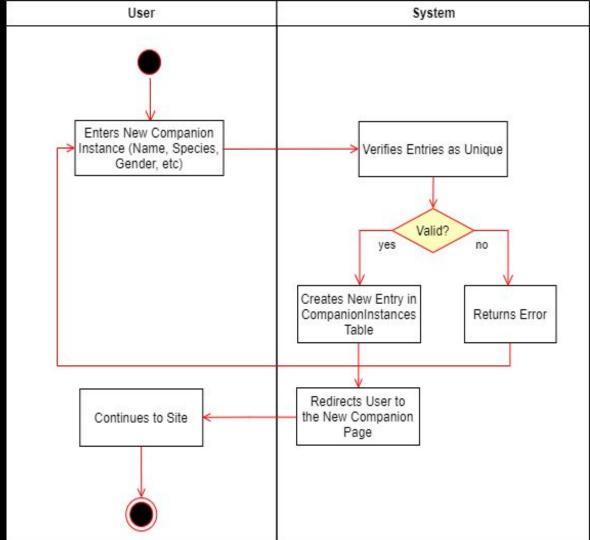

### Activity Diagram: Move Companion

- System checks if the identifying entries are unique (Username and Email).
- If either are invalid, return the User to the Register page with an error message.
- Otherwise, add the new info to the UserData table and redirect the user to the home page.

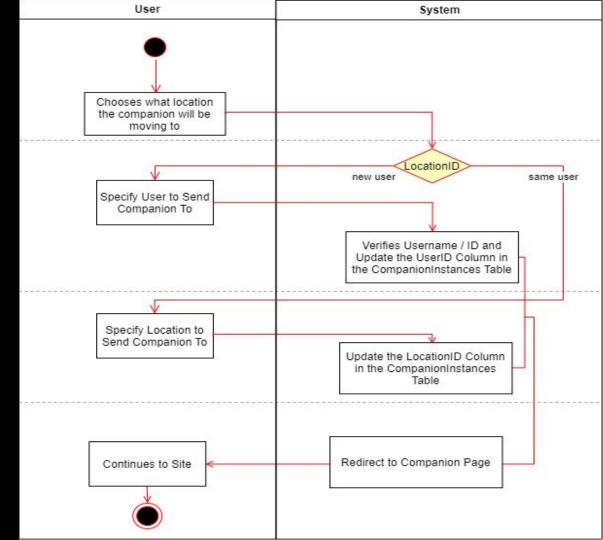

### Activity Diagram: User Register

- System checks if the identifying entries are unique (Username and Email).
- If either are invalid, return the User to the Register page with an error message.
- Otherwise, add the new info to the UserData table and redirect the user to the home page.

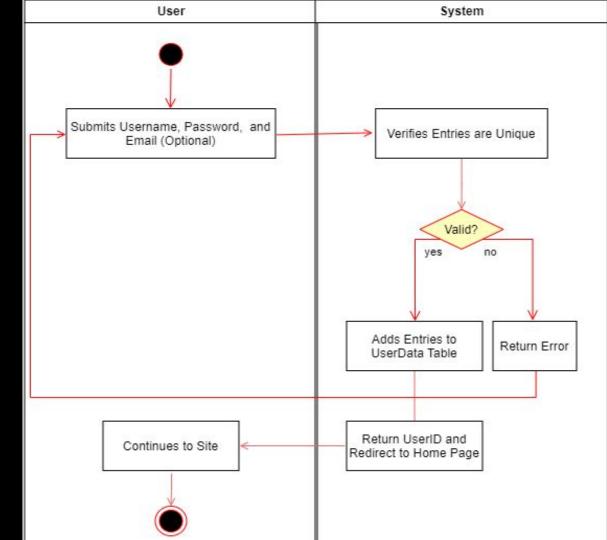

### Activity Diagram: User Login

- Validates the User's Username and Password
- If either are invalid, return the User to the Login page with an error message.
- Otherwise, return the User to the Home page.

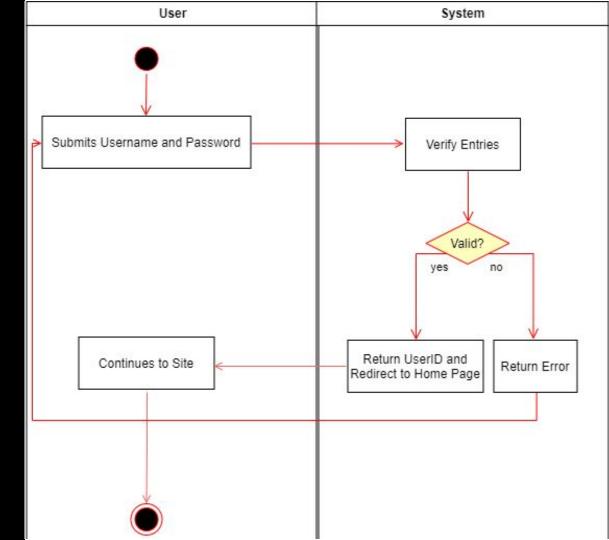

### Activity Diagram: User Logout

- System updates the LoginDate column in the user entry in the UserData table.
- Unsets the UserID session variable in the user's browser.
- Then, the user is redirected to the home page of the site.

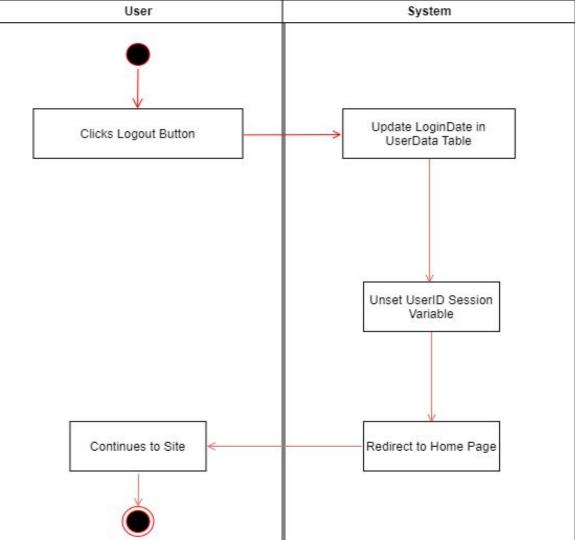

#### Activity Diagram: User Delete

- System checks if the current user is an admin.
- If true, the admin gives confirmation.
- Otherwise, the user must verify their login info to delete their own account.
- If the user fails to verify themselves, they are directed back to the previous page.
- However, if an admin or after successfully verifying login info, the UserStatus column in the user entry of the UserData table is updated

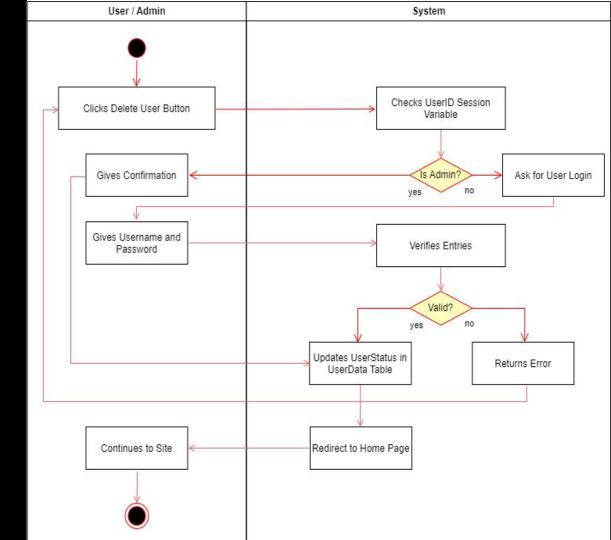

#### Activity Diagram: User Ban

- System checks if the current user is an admin.
- If not, returns an error and redirects the user to the previous page.
- If they are an admin, they provide confirmation, and the UserStatus column of the user entry in the UserData table is updated.
- Then the user is directed back to the home page.

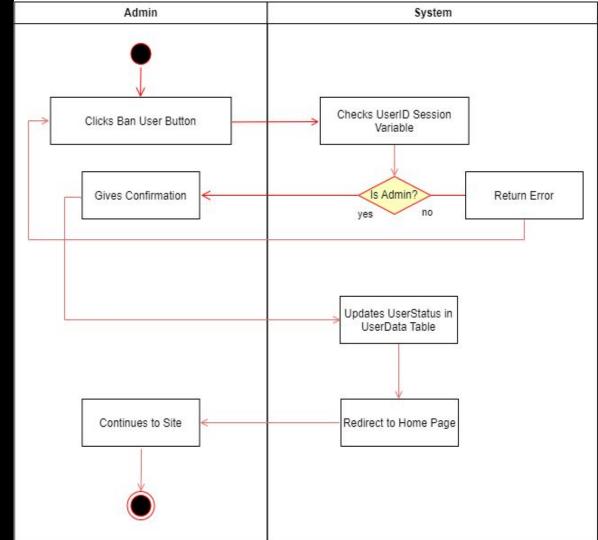

## **General Gameplay Design Sequence**

Register, Login, User Actions

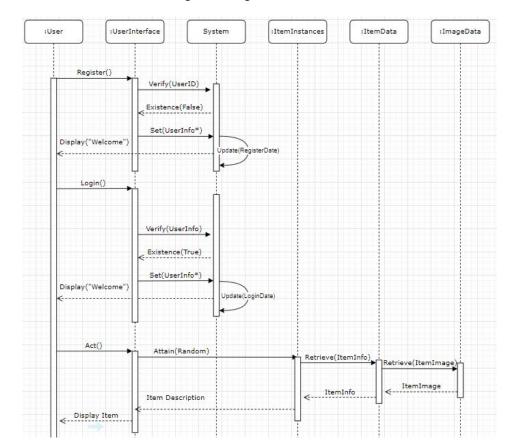

## **General Gameplay Design Sequence**

Delete Item, Select Companion Actions, Delete User

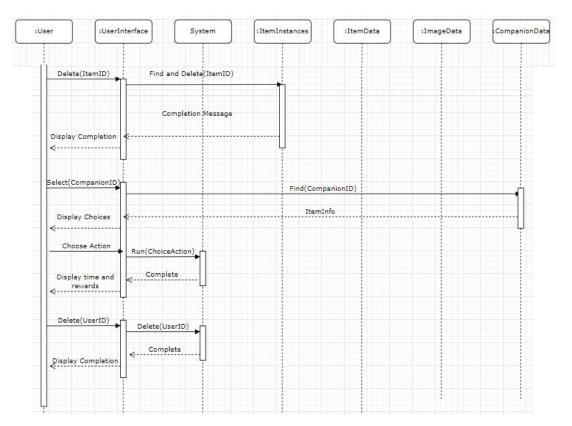

## User Registration and Login

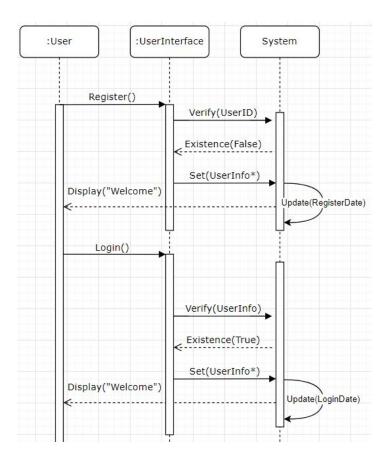

### Forum Design Sequence

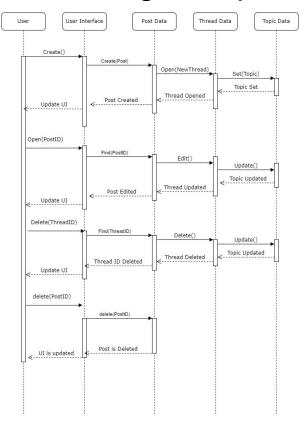

## Attaining and Deleting Items

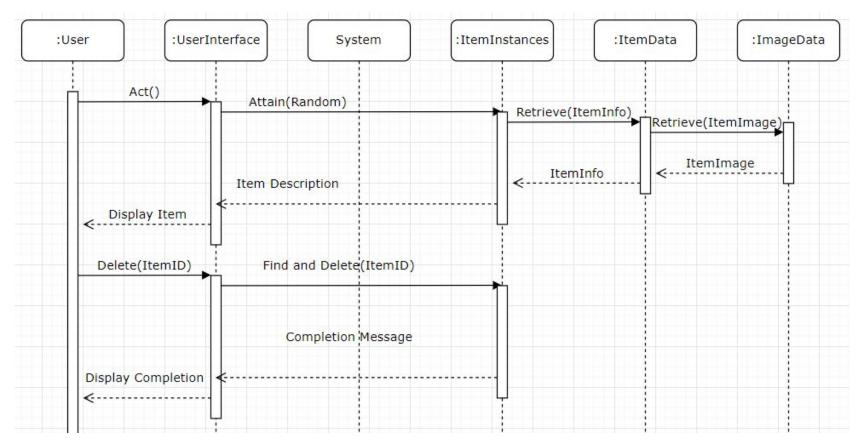

## **Companion Interactions**

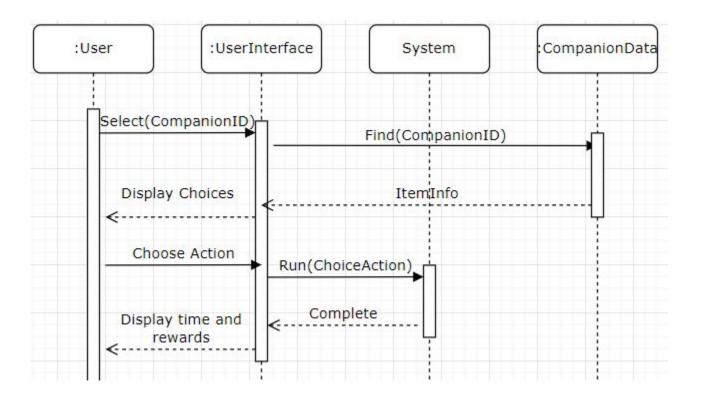

### **User Deletion**

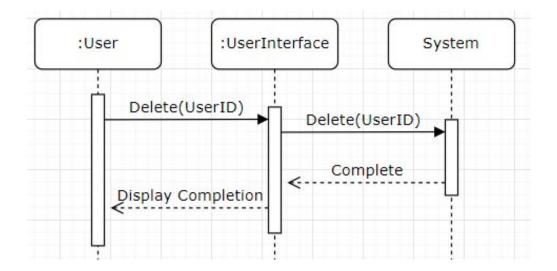

## **User Registration**

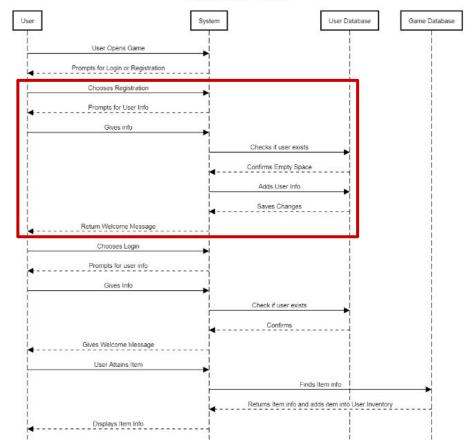

## User Login

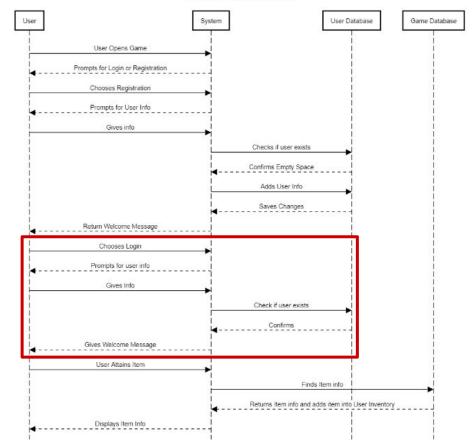

### **Delete User**

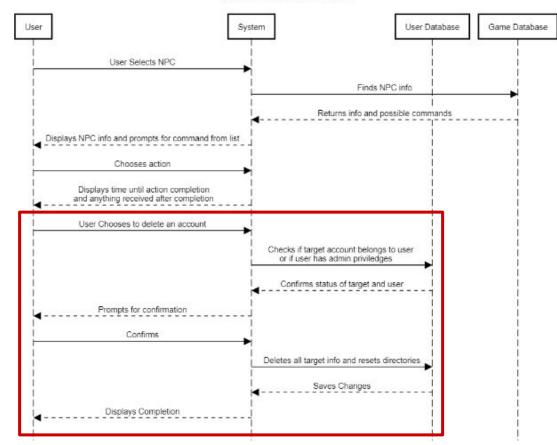

### Forum Post / Edit

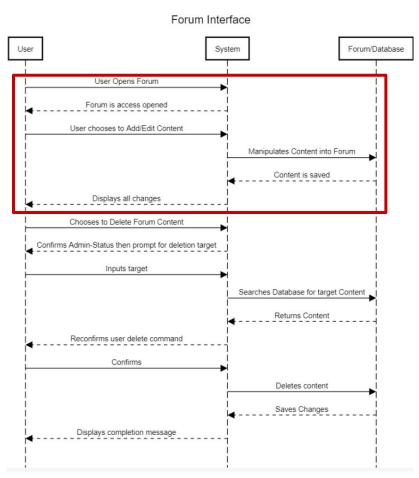

### Forum Delete

Forum Interface

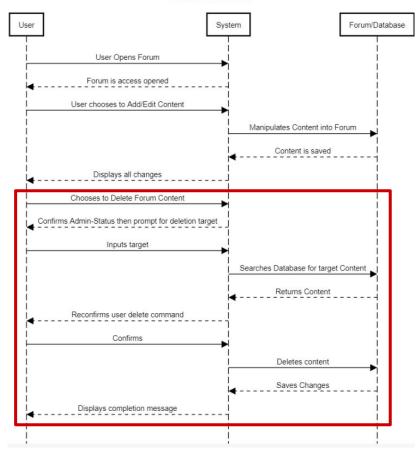

## Activity Command

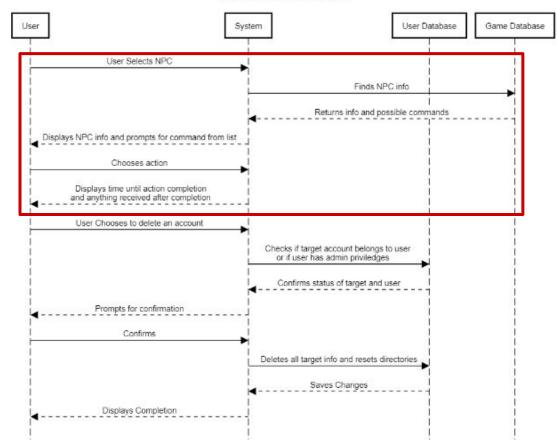

### **Item Attain**

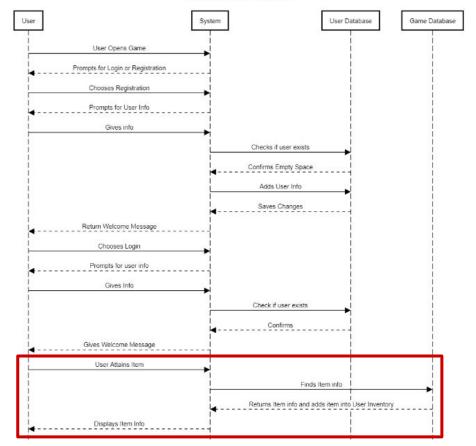

# **Purchase Item**

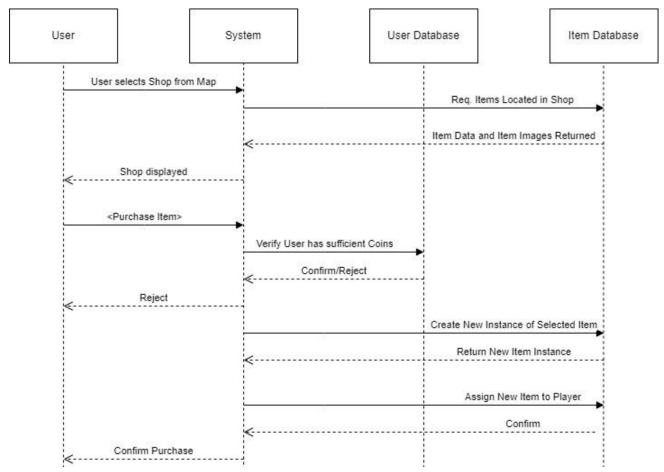

# Sell Item

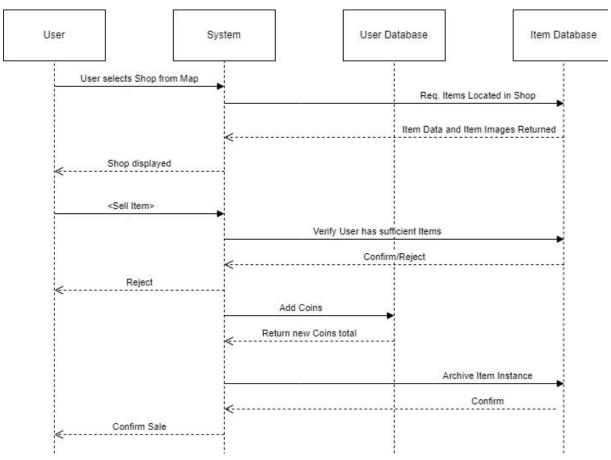

# Item Use / Move

Basic Game Interactions

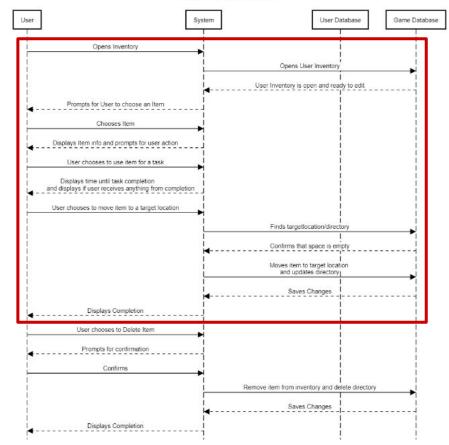

# **Item Delete**

Basic Game Interactions

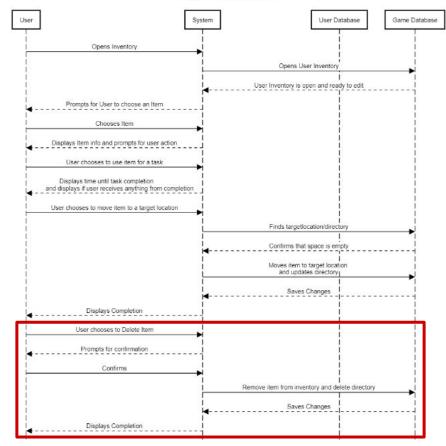

#### Home Page

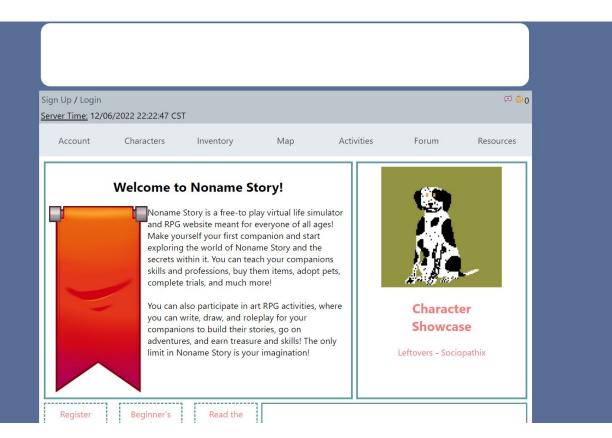

# Signup Page

| Sign Up / Login<br><u>Server Time:</u> 12/0 | 6/2022 22:22:13 CST | г                                |                    |                      |              | 0 🥥 🗵     |
|---------------------------------------------|---------------------|----------------------------------|--------------------|----------------------|--------------|-----------|
| Account                                     | Characters          | Inventory                        | Мар                | Activities           | Forum        | Resources |
| * rec                                       | quired              |                                  |                    |                      |              |           |
|                                             |                     | Username:<br>Password:<br>Email: | Submit             | *                    |              |           |
|                                             | Your email is u     | used to retrieve you             | ur account in case | e you ever lose your | information! |           |

# Login Page

| Sign Up / Login<br><u>Server Time:</u> 12/0 | 6/2022 22:23:16 CS | т                                          |                                |                       |       | ⊠ 00      |
|---------------------------------------------|--------------------|--------------------------------------------|--------------------------------|-----------------------|-------|-----------|
| Account                                     | Characters         | Inventory                                  | Мар                            | Activities            | Forum | Resources |
|                                             |                    | Login to<br>Username: Soc<br>Password: Imm |                                | o the site!<br>*<br>* |       |           |
|                                             |                    | Don't hav                                  | e an account? <mark>Sig</mark> | n up here.            |       |           |

# Account Page (Private)

### User Profile Page (Public)

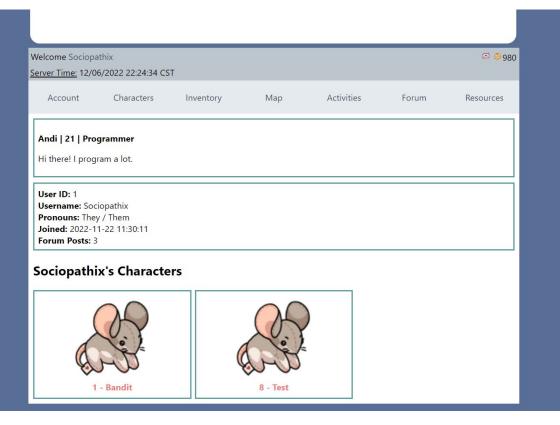

#### Inventory Page (Private)

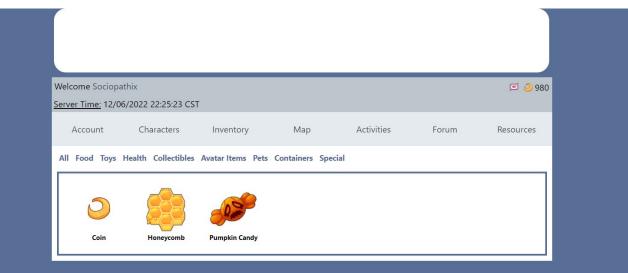

# **Companion Creation**

| Welcome Sociopa                                                                                                    | athix               | _         | _   |            | _     | 80 🥝 🖾    |  |  |
|----------------------------------------------------------------------------------------------------|---------------------|-----------|-----|------------|-------|-----------|--|--|
| <u>Server Time:</u> 12/0                                                                                                    | 6/2022 22:26:03 CST |           |     |            |       |           |  |  |
| Account                                                                                                    | Characters          | Inventory | Мар | Activities | Forum | Resources |  |  |
| <u>Create a Companion</u><br>Companions are born from moon magic. It costs 10 gold coins as an offering summon a new baby Companion. It's<br>appearance, gender, description, and name can be changed later on. |                     |           |     |            |       |           |  |  |
| Name:<br>Gender: Male<br>Submit                                                                                                    | <b>v</b>            |           |     |            |       |           |  |  |

#### Quest Page (Dynamic Based on User)

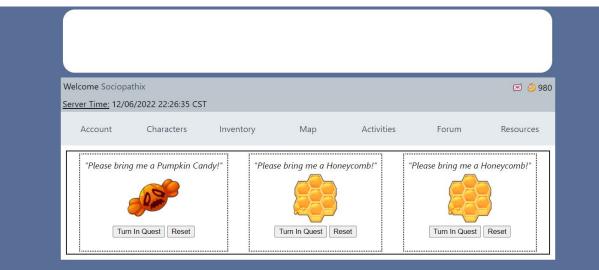

# Shop Page (Public)

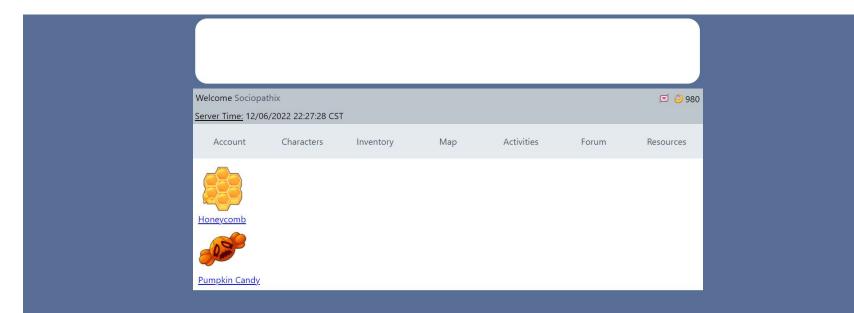

### Forums Home

| come Sociopathix<br><u>er Time:</u> 12/06/2022 22:28:14 CST                                                                                        |          | ۵ 🗵                                               |
|----------------------------------------------------------------------------------------------------|----------|---------------------------------------------------|
| Account Characters Inventory Map Ac                                                                                                    | tivities | Forum Resource                                    |
| w Posts - New Threads - Your Posts - Your Threads - Favorites<br>arch Posts: Search                                                                |          |                                                   |
| Торіс                                                                                                    | Threads  | Last Reply                                        |
| News and Annoucements<br>Official news straight from the source!                                                                                   | 1        | 2022-11-30 17:18:25<br>by <b>Sociopathix</b>      |
| Devlogs<br>You a nerd or just curious? Come check out what we're working on and our latest updat                                                   | es! 1    | 2022-12-06 22:01:04<br>by <b>Sociopathix</b>      |
| Official Events<br>Seasonal, random, and other official site events will be announced and hosted here. This<br>is for <u>official</u> events only. | topic 0  | by                                                |
| Introductions<br>New? Long time no see? Introduce yourself, make some friends!                                                                     | 1        | 2022-12-06 14:08:34<br>by <b>Captain_Gazpacho</b> |
| Help and Questions<br>Ask other site members for help!                                                                                             | 0        | by                                                |
| Support Tickets and Bug Reports<br>Please send any technical problems and other bug reports here!                                                  | 0        | by                                                |
| Suggestions and Feedback<br>Got any ideas for the site? Leave them here for later!                                                                 | 0        | by                                                |

#### Forums Topic

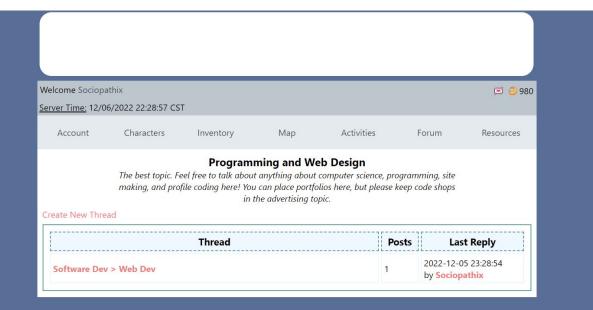

#### Forums Thread

| Welcome Sociopa                                                                                                    | ithix                                           |                         |                 |                     |                   | 💌 <mark>)</mark> 980 |  |  |  |  |  |
|----------------------------------------------------------------------------------------------------|-------------------------------------------------|-------------------------|-----------------|---------------------|-------------------|----------------------|--|--|--|--|--|
| Server Time: 12/0                                                                                                    | 6/2022 22:29:41 CS                              | Т                       |                 |                     |                   |                      |  |  |  |  |  |
| Account                                                                                                    | Characters                                      | Inventory               | Мар             | Activities          | Forum             | Resources            |  |  |  |  |  |
| Viewing Thread:                                                                                                    | Software Dev > W                                | leb Dev                 |                 |                     |                   |                      |  |  |  |  |  |
| Captain_Gazp                                                                                                    | Captain_Gazpacho 2022-12-01 09:47:27 - Favorite |                         |                 |                     |                   |                      |  |  |  |  |  |
| Web Dev is a nightmare of so many things shoved down HTTP for no reason, using several languages for things that<br>they were either never meant to do, or are just poorly designed in general. SQL was meant for secretaries, not a<br>computer to use. PHP has no standard conventions AND THERE IS NO REASON IT SHOULD BE AN INTERPRETED<br>LANGUAGE. JS was made in a week by like, one guy, and all of these have to work together. |                                                 |                         |                 |                     |                   |                      |  |  |  |  |  |
| Sociopathix 2022-12-05 23:28:54 - Favorite                                                                                                    |                                                 |                         |                 |                     |                   |                      |  |  |  |  |  |
| HONESTLY TH                                                                                                    |                                                 | se it's super satisfyin | ng and awesome  | , but dear god does | it give be brainw | orms.                |  |  |  |  |  |
|                                                                                                    |                                                 |                         |                 |                     |                   | Edit Post            |  |  |  |  |  |
|                                                                                                    |                                                 | F                       | Reply to Thread |                     |                   |                      |  |  |  |  |  |
|                                                                                                    |                                                 |                         | Reply           |                     | <i>#</i>          |                      |  |  |  |  |  |

#### Database

 Image: phpMyAdmin

 Image: physical structure

 Image: physical structure

 Image: physical structure

 Image: physical structure

 Image: physical structure

 Image: physical structure

 Image: physical structure

 Image: physical structure

 Image: physical structure

 Image: physical structure

 Image: physical structure

 Image: physical structure

 Image: physical structure

 Image: physical structure

 Image: physical structure

 Image: physical structure

 Image: physical structure

 Image: physical structure

 Image: physical structure

 Image: physical structure

 Image: physical structure

 Image: physical structure

 Image: physical structure

 Image: physical structure

 Image: physical structure

 Image: physical structure

 Image: physical structure

 Image: physical structure

 Image: physical structure

 Image: physical structure

 Image: physical structure

 Image: physical structure

 Image: physical structure

- + / imageData + / itemData + / itemInstances
- + postData
- t- questinstances
- +\_\_\_ skillData
- +JA skillInstances
- +-- threadData
- topicData

| 00 | intaining the word: | -             |                |          |            |            |            |        |          |       |                   |           |          |  |
|----|---------------------|---------------|----------------|----------|------------|------------|------------|--------|----------|-------|-------------------|-----------|----------|--|
|    | Table 🔺             | Act           |                |          |            |            |            |        | Rows 😡 T |       | Collation         | Size      | Overhead |  |
|    | companionData       | Â             |                |          |            | -          | 64040      |        |          | inoDB | latin1_swedish_ci | 48.0 KiB  | -        |  |
| 2  | imageData           | Ŷ             | Browse 🧏 S     | tructure | 🔌 Search   | 3 insert   | Here Empty | Orop   | s Ir     | noDB  | latin1_swedish_ci | 16.0 KiB  | -        |  |
|    | itemData            | Â             | Browse M S     | tructure | Search     | 3 i Insert | Empty      | Orop   | 3 lr     | noDB  | latin1_swedish_ci | 16.0 KiB  | -        |  |
|    | itemInstances       | Â             | 🔲 Browse 🥻 S   | tructure | Search     | 3 insert   | Rempty     | Orop   | 5 Ir     | noDB  | latin1_swedish_ci | 48.0 KiB  | -        |  |
|    | postData            | *             | Browse M S     | tructure | Search     | 3 i Insert | Rempty     | Orop   | 9 Ir     | noDB  | latin1_swedish_ci | 32.0 KiB  | -        |  |
|    | questData           | $\Rightarrow$ | 🔲 Browse 🥻 S   | tructure | 🔹 Search   | insert     | Rempty     | Orop   | 2 Ir     | noDB  | latin1_swedish_ci | 48.0 KiB  | -        |  |
|    | questInstances      | Ŕ             | 🔲 Browse 🥦 S   | tructure | 💐 Search   | lnsert     | me Empty   | Drop   | 9 Ir     | noDB  | latin1_swedish_ci | 48.0 KiB  | 5        |  |
|    | skillData           | 会             | Browse 🖌 S     | tructure | 😪 Search   | 3 insert   | Rempty     | Drop   | 5 Ir     | noDB  | latin1_swedish_ci | 16.0 KiB  | -        |  |
|    | skillInstances      | 余             | 🔲 Browse 🥻 S   | tructure | द्ध Search | Insert     | Rempty     | Orop   | e Ir     | noDB  | latin1_swedish_ci | 32.0 KiB  | 5        |  |
|    | threadData          | 会             | 📑 Browse 🥻 S   | tructure | 🔹 Search   | 🛃 i Insert | 戻 Empty    | Drop   | 4 Ir     | noDB  | latin1_swedish_ci | 48.0 KiB  | -        |  |
|    | topicData           | *             | 🔲 Browse 🥦 S   | tructure | 👒 Search   | 3 i Insert | 🚍 Empty    | Drop   | 16 lr    | noDB  | latin1_swedish_ci | 32.0 KiB  | L 2      |  |
| כ  | userData            | 会             | 🔲 Browse 🥦 S   | tructure | 🔹 Search   | 🛃 insert   | 💭 Empty    | 🔵 Drop | s Ir     | noDB  | latin1_swedish_ci | 48.0 KiB  | -        |  |
| -  | 12 tables           | Sun           | n              |          |            |            |            |        | 72 lr    | noDB  | latin1_swedish_ci | 432.0 KiB | 0 B      |  |
| 1  | Check all           |               | With selected: |          | ~          |            |            |        |          |       |                   |           |          |  |

# companionData

| + Opt | tions  |        |        |             |        |         |        |
|-------|--------|--------|--------|-------------|--------|---------|--------|
| +T    | T→     |        | ▼      | CompanionID | UserID | ImageID | Name   |
|       | 6 Edit | 📑 Copy | Delete | 1           | 1      | 2       | Bandit |
|       | 🥜 Edit | 🛃 Copy | Delete | 2           | 2      | 2       | lggy   |
|       | 6 Edit | Copy   | Delete | 3           | 2      | 3       | REDAC  |
|       | 🥜 Edit | Copy   | Delete | 4           | 2      | 2       | Squeak |
|       | 🥜 Edit | Copy   | Delete | 5           | 3      | 2       | Boto   |

| - 1 |               | ×      | Companioni | UsenD | imagerb | Name     | Gender  | nappiness | nunger | Professionid | PTOIESSIONEAP |
|-----|---------------|--------|------------|-------|---------|----------|---------|-----------|--------|--------------|---------------|
|     | 🥜 Edit 👫 Copy | Delete | 1          | 1     | 2       | Bandit   | Male    | 100       | 100    | NULL         | 0             |
|     | 🥜 Edit 📑 Copy | Delete | 2          | 2     | 2       | lggy     | Male    | 100       | 100    | NULL         | 0             |
|     | 🥜 Edit 👫 Copy | Delete | 3          | 2     | 3       | REDACTED | Neutral | 100       | 100    | NULL         | 2147483647    |
|     | 🥜 Edit 👫 Copy | Oelete | 4          | 2     | 2       | Squeak   | Male    | 100       | 100    | NULL         | 0             |
|     | 🥜 Edit 📑 Copy | Delete | 5          | 3     | 2       | Boto     | Male    | 100       | 100    | NULL         | 0             |
|     | 🥜 Edit 🛃 Copy | Delete | 6          | 2     | 2       | Jerry    | Male    | 100       | 100    | NULL         | 0             |
|     | 🥜 Edit 👫 Copy | Delete | 7          | 2     | 2       | Seinfeld | Male    | 100       | 100    | NULL         | 0             |
|     | 🥜 Edit 🛃 Copy | Oelete | 8          | 1     | 2       | Test     | Male    | 100       | 100    | NULL         | 0             |
|     | 🥜 Edit 👫 Copy | Delete | 9          | 1     | 2       | Hello    | Female  | 100       | 100    | NULL         | 0             |
|     |               |        |            |       |         |          |         |           |        |              |               |

Gender Hanninges Hunger ProfessionID ProfessionEXP

# imageData

|               | `imageData`        |         |                                                                                      |                         |   |
|---------------|--------------------|---------|--------------------------------------------------------------------------------------|-------------------------|---|
| Show          | all   Number of ro | ws: 25  | ✓ Filter rows: Search this table Sor                                                 | t by key: None          | ~ |
| )ptions<br>T→ | ▼                  | ImageID | ImagePath                                                                            | Name                    |   |
| 🛛 🥜 Edit      | 👫 Copy 🥥 Delete    | • 1     | https://noname-story.com/img/crescent.png                                            | Coin                    |   |
|               |                    |         |                                                                                      |                         |   |
| ) 🥜 Edit      | 🚮 Copy 🥥 Delete    | 2       | https://noname-story.com/img/mouse.png                                               | Barn Mouse              |   |
|               | 🛃 Copy 🥥 Delete    |         | https://noname-story.com/img/mouse.png<br>https://noname-story.com/img/Armstrong.png | Barn Mouse<br>Armstrong |   |
| ] 🥜 Edit      |                    | 3       |                                                                                      |                         |   |

# itemData

|                         | OM `itemData`                |             |          |       |                   |                        |                  |              |          |       |        |
|-------------------------|------------------------------|-------------|----------|-------|-------------------|------------------------|------------------|--------------|----------|-------|--------|
| 🗌 Sho                   | wall   Num                   | ber of rows | s: 25 🗸  | Fi    | Iter rows: Search | n this table           | Sort by key:     | None         | ~        |       |        |
| Options<br>- <b>T</b> → |                              | ▼           | temID Im | ageID | Name              | Description            |                  |              | TypeName | Value | Rarity |
|                         |                              | Delete      | 1        | 1     | Coin              | Shiny! Sell it for 100 | coins in your ac | count.       | Special  | 100   | 1      |
| 🗋 🥜 Edi                 | t 📑 Copy 🌾                   |             |          |       |                   |                        |                  |              |          |       |        |
|                         | t ≩⊫é Copy (<br>t ≩é Copy (( |             | 2        | 4     | Honeycomb         | Sweet and tasty! Dor   | i't make the bee | s mad though | Food     | 50    | 1      |

#### itemInstances

Showing rows 0 - 4 (5 total, Query took 0.0006 seconds.)

SELECT \* FROM `itemInstances`

| ) | Show all | Numbe |
|---|----------|-------|
|   |          |       |

er of rows: 25 🗸

Filter rows: Search this table

Sort by key:

None

+ Options

1

| ÷Ť | <b>→</b>      | ▼        | InstancesID | ItemID  | LocationID | OwnerID  | DateModified |
|----|---------------|----------|-------------|---------|------------|----------|--------------|
|    | 🥜 Edit 👫 Copy | Delete   | 1           | 1       | 1          | 1        | NULL         |
|    | 🥜 Edit 📑 Copy | Delete   | 2           | 2       | 3          | 1        | NULL         |
|    | 🥜 Edit 📑 Copy | Delete   | 3           | 3       | 3          | 1        | NULL         |
|    | 🥜 Edit 📑 Copy | Delete   | 4           | 2       | 1          | 1        | NULL         |
|    | 🥜 Edit 👫 Copy | Delete   | 5           | 3       | 1          | 1        | NULL         |
| t  | Check all     | With sel | ected: 🤌 Ed | it 🖬 Co | py 🧿 Delet | te 🔳 Exr | oort         |

# questData

| ELECT * FROM `questData`                                        |             |                                             |             |              |                 |                |                    |                    |
|-----------------------------------------------------------------|-------------|---------------------------------------------|-------------|--------------|-----------------|----------------|--------------------|--------------------|
| Show all Number                                                 | of rows: 25 | ✓ Filter rows: Search this tab              | le          | Sort         | by key: No      | ne             | ~                  |                    |
|                                                                 |             |                                             |             |              |                 |                |                    |                    |
|                                                                 | ▼ QuestID   | Description                                 | ItemID      | SkillID      | SkillLevel      | RewardEXP      | RewardMoney        | RewardItem         |
| Options<br>− <b>T →</b><br>] <i>⊘</i> Edit <b>≩</b> é Copy  ⊜ [ |             | Description<br>Please bring me a Honeycomb! | ItemID<br>2 | SkillID<br>3 | SkillLevel<br>1 | RewardEXP<br>0 | RewardMoney<br>500 | RewardItem<br>NULL |

### questInstances

|    | ECT * FROM `questIn | stances    |            |          |            |              |  |
|----|---------------------|------------|------------|----------|------------|--------------|--|
|    | □ Show all │ Nu     | mber of ro | ws: 25 🗸   | Filter r | ows: Searc | h this table |  |
|    | tions<br>¯→         | ▽          | InstanceID | QuestID  | StatusID   | OwnerID      |  |
|    | 🥜 Edit 📑 Copy       | Delete     | 1          | 2        | 1          | 1            |  |
|    | 🥜 Edit 👫 Copy       | Delete     | 2          | 1        | 1          | 1            |  |
|    | 🥜 Edit 👫 Copy       | 😂 Delete   | 3          | 1        | 1          | 1            |  |
|    | 🥜 Edit 📑 Copy       | Delete     | 4          | 1        | 1          | 4            |  |
|    | 🥜 Edit 👫 Copy       | Delete     | 5          | 2        | 1          | 4            |  |
|    | 🥜 Edit 👫 Copy       | 😂 Delete   | 6          | 1        | 1          | 4            |  |
|    | 🥜 Edit 👫 Copy       | 😂 Delete   | 7          | 2        | 1          | 2            |  |
|    | 🥜 Edit 📑 Copy       | Delete     | 8          | 2        | 1          | 2            |  |
| ٦. | 🥜 Edit 👫 Copy       | Delete     | 9          | 2        | 1          | 2            |  |

#### topicData

| ELECT * FROM `to |               |         |                                |                                                      |             |            |
|------------------|---------------|---------|--------------------------------|------------------------------------------------------|-------------|------------|
|                  | picbaca       |         |                                |                                                      |             |            |
|                  |               |         |                                |                                                      |             |            |
| Show all         | Number of row | s: 25   | ✓ Filter rows: Search this     | table Sort by key: None 🗸                            |             |            |
| Show all         |               | 5. 20   | · Therrows. Search this        | Soft by key. None                                    |             |            |
| Options          |               |         |                                |                                                      | -           |            |
| - <b>T</b> →     |               | TopicID | TopicName                      | TopicDescription                                     | ThreadCount | LastPostID |
|                  | Copy 🤤 Delete | 1       | News and Annoucements          | Official news straight from the source!              | 1           | 1          |
| 🗋 🥜 Edit 强 C     | Copy 🥥 Delete | 2       | Devlogs                        | You a nerd or just curious? Come check out what we   | 1           | 8          |
| 🗋 🥔 Edit 📑 é C   | Copy 🥥 Delete | 3       | Official Events                | Seasonal, random, and other official site events w   | 0           | NULL       |
| 🗌 🥜 Edit 👫 🕻     | Copy 🤤 Delete | 4       | Introductions                  | New? Long time no see? Introduce yourself, make so   | 1           | 9          |
| 🗋 🥜 Edit 👫 🕻     | Copy 🥥 Delete | 5       | Help and Questions             | Ask other site members for help!                     | 0           | NULL       |
| 🗌 🥜 Edit 📑 d     | Copy 🥥 Delete | 6       | Support Tickets and Bug Report | s Please send any technical problems and other bug r | 0           | NULL       |
| 🗋 🥜 Edit 👫 O     | Copy 🥥 Delete | 7       | Suggestions and Feedback       | Got any ideas for the site? Leave them here for la   | 0           | NULL       |
| ) 🥜 Edit 👫 🤇     | Copy 🥥 Delete | 8       | Player Guides                  | Player quides go in here!                            | 0           | NULL       |
|                  | Copy 🥥 Delete | 9       | General                        | Talk about anything related to Noname Story in a g   | 0           | NULL       |
|                  | Copy 🥥 Delete | 10      | Characters                     | Discussions of characters, building stories, and j   | 0           | NULL       |
|                  | Copy 😄 Delete | 11      | Games                          | Discuss the many games and mechanics of Crescent C   | 0           | NULL       |
|                  | Copy 🔵 Delete |         | Player Events and Advertising  | Player-hosted events, raffles, and other (non-shop   | 0           | NULL       |
|                  |               | 12      | ,                              |                                                      |             |            |
|                  | Copy 🥥 Delete | 13      | Shops, Trades, and Auctions    | Any type of discussion around commerce goes here!    | 0           | NULL       |
|                  | Copy 🥥 Delete | 14      | Creativity Showcase            | Show off any and all of your creative works here!    | 0           | NULL       |
| 🗋 🥜 Edit 👫 🤇     | Copy 🥥 Delete | 15      | Programming and Web Design     | The best topic. Feel free to talk about anything a   | 1           | 6          |
|                  | Copy 🤤 Delete | 16      | Off Topic                      | Anything else goes in here!                          | 0           | NULL       |

↑\_\_\_ Check all With selected: 🖉 Edit 👫 Copy 🤤 Delete 🔜 Export

#### threadData

| LEV | CT * FROM `threadData` |         |             |              |             |                  |            |              |                                                                                                    |                                                                                                    |             |
|-----|------------------------|---------|-------------|--------------|-------------|------------------|------------|--------------|----------------------------------------------------------------------------------------------------|----------------------------------------------------------------------------------------------------|-------------|
| C   | ] Show all   Number of | f rows: | 25 🗸        | Filte        | r rows: S   | earch this table |            | Sort by key: | None                                                                                                    | •                                                                                                    |             |
|     | ons<br>→               | ▼ Tł    | hreadID     | TopicID      | UserID      | InitialPostID    | LastPostID | SatusID      | DateCreated                                                                                                    | ThreadTitle                                                                                                    | ReplyCount  |
| T   |                        |         |             |              | 102         |                  |            | 1            | Contraction of the second second second second second second second second second second second second second s | 100 AND 100 AND 100 AND 100 AND 100 AND 100 AND 100 AND 100 AND 100 AND 100 AND 100 AND 100 AND 100 AND 100 AND |             |
|     | 🥜 Edit 👫 Copy 🥥 Del    | ete     | 1           | 1            | 1           | 1                | 1          | 1            | 2022-11-30 17:18:25                                                                                             | The Forums Are Now Active!                                                                                      | 0           |
| כ   |                        |         | 1           | 1            | 1           | 1                | 1          | 1            | 2022-11-30 17:18:25<br>2022-11-30 18:12:21                                                                      |                                                                                                    |             |
|     | 🥜 Edit 👫 Copy 🥥 Del    | ete     | 1<br>2<br>3 | 1<br>4<br>15 | 1<br>2<br>2 | 1<br>2<br>3      | 1          |              | 2022-11-30 18:12:21                                                                                             |                                                                                                    | 0<br>4<br>1 |

# postData

| LECT * FROM `postData` |          |        |          |            |                     |        |             |                          |           |                                                    |
|------------------------|----------|--------|----------|------------|---------------------|--------|-------------|--------------------------|-----------|----------------------------------------------------|
| Show all   Numbe       | r of row | vs: 25 | ✔ Filte  | er rows: [ | Search this table   | s      | ort by key: | None                     | ~         |                                                    |
| Options<br>─────       | ~        | PostID | ThreadID | UserID     | DatePosted          | Edited | DateEdite   | d                        | LikeCount | Content                                            |
| 🗌 🥜 Edit 👫 Copy 🤤 I    | Delete   | 1      | 1        | 1          | 2022-11-30 17:18:25 | 1      | 2022-11-3   | ) 17:22:41               | 0         | Hey everyone, welcome to the forums!               |
| 📄 🥜 Edit 👫 Copy 🥥 I    | Delete   | 2      | 2        | 2          | 2022-11-30 18:12:21 | 0      | 2022-11-3   | 18:12:21                 | 0         | Hi, yes, I am here                                 |
| 🔲 🥜 Edit 👫 Copy 🥥 I    | Delete   | 3      | 3        | 2          | 2022-12-01 09:47:27 | 0      | 2022-12-0   | 1 09:47:27               | 0         | Web Dev is a nightmare of so many things shoved do |
| 🗌 🥜 Edit 👫 Copy 🥥 I    | Delete   | 4      | 2        | 3          | 2022-12-01 09:47:33 | 0      | 2022-12-0   | 1 09:47:33               | 0         | Yes, I am here as well it's Trent BTW              |
| 🗆 🥜 Edit 👫 Copy 🥥 I    | Delete   | 5      | 2        | 2          | 2022-12-01 09:49:50 | 0      | 2022-12-0   | 1 09:49:50               | 0         | > "Yes, I am here as well it's Trent BTW"<br>Hey T |
| 🔲 🥜 Edit 👫 Copy 🥥 I    | Delete   | 6      | 3        | 1          | 2022-12-05 23:28:54 | 0      | 2022-12-0   | 5 23:28:54               | 0         | <b>HONESTLY THOUGH</b><br>I swear I love making s  |
| 🔲 🥜 Edit 👫 Copy 🥥 I    | Delete   | 7      | 2        | 2          | 2022-12-06 14:08:34 | 0      | 2022-12-0   | 5 <mark>14:0</mark> 8:34 | 0         | This is a test of the forum system for the video p |
| 🔲 🥜 Edit 👫 Copy 🥥 I    | Delete   | 8      | 4        | 1          | 2022-12-06 22:01:04 | 0      | 2022-12-0   | 5 22:01:0 <mark>4</mark> | 0         | The site is now live!                              |
| 🔲 🥜 Edit 👫 Copy 🥥 I    | Delete   | 9      | 2        | 1          | 2022-12-06 22:35:08 | 0      | 2022-12-0   | 5 22:35:08               | 0         | Nice to meet you!!                                 |

#### 2 summary starting X = Starts had 5 lanethed 5 w forg: Starts had 5 lanethed 5 w forg: Starts had 5 lanethed 5 w forg: Starts had 5 lanethed 5 w forg: Starts had 5 lanethed 5 w forg: Starts had 5 lanethed 5 w forg: Starts had 5 w forg: Starts had 5 w forg:

(iii) ends'ntylenheet' brefs'/mai/monitry-styles.cus' /) sl-- lopics 'investory' w/ page new--> (iii) ends'ntylenheet' brefs'/mai/matter-styles.cus' /) current type''mai/jouarizet' area'/jo(mais.js's/maripis-sl-- Arrans in the main lendersign file...--> dille Mannee Stary//file

cl-+ Main Container ++>

cl> instart file (all ->> offy isclade-http://renome-story.com/header.ptp">>/div contists isclade(DR.(); // Inserts the header on every page.

c/workpit>

Cleve selle (ministre eva

dly class\* page-content : cdly class\*"quest-scappers" style="border: solid Zpc; padding: dpc; display: fles; juntify-content: space-between;

Same\_id = \$\_\$2\$\$104["unar\_id"]

Squary = "STLECT \* FACH quantEntences MHELL ConserEndance\_Ld"; Similarios data = mysql1.quary(Score, Squary);

if(mysql1\_num\_rows(Sinstance\_data) < 3)

Tor(Snum = mysqli\_num\_rows(Sinstance\_data); Snum < 1; Snum++)

\$quest\_id = rand(1, mysqli\_num\_rows(mysqli\_query(\$com, "SELECT \* FROM questCote")));

Saturt = Score-sprepare('DMCRT DHTO quantInstances (QuantID, DenorID) VALUES(7, 7)'); Satur-shind parent 'ss', Squeet\_Lid, Same\_Lid; Satur-secure();

Simutanoes = mysqli\_meary(Score, 'SILET \* FEOM questInstances WHIEL ConserIndower\_id'); shile (Srow = mysqli\_fetch\_array(Simutanoes))

Sinstance\_id = Srow("InstanceID");

Squart instances = mynqli\_gercy(Score, 'SELECT = FROM quantInstances MEEE InstanceSideSinstance\_id LINIT 1'); while (Si\_row = mynqli\_fetch\_array(Squart\_instances))

Squeet id = Si row "QueetID" ; Setatum id = Si row "StatumID"

Squart.dets = symplit.guery(Score, "STLICT + FACH questHats WERE QuestHID-Squart\_id (INCT 1"); while (Sq.rew = symplit.fetch.array(Squart\_data))

Simuriptics = Sq rea('Description'); Situatis = Sq rea('TitemD'); Satil st = Sq rea('TitemD'); Satil sevi = Sq rea('TitemD'); Srmard sep = Sq rea('TeardD'); Srmard sep = Sq rea('TeardD'); Srmard item = Sq rea('TeardD');

Sites\_dets = mynali\_meery(Score, "SELECT ImageID FREM itseDets WHINT ItselDigites\_id LDEIT 1"); Simage\_id = mynali\_fwich\_array(Sites\_deta)("DageID");

Sinage\_data = mynpli\_parry(Scorn, "SELECT DrageTath FROM imageData UESE DrageTothinage\_id 12007 1"); Sinage\_path = mynpli\_fetch\_array(Sinage\_data)("DrageTath");

cdiv class='image-wrapper's
 cong ares \$image\_path' widths'100' heights'100's

If(Satatus\_3d == 1)

it(inst(\$PET["turnin"]))

echo "Tarm in quest Sinstance id";

if(isset(\$\_POST["reset")))
{
 echo "Reset quant Sinstance id";

F

e " manathods"peak"s

cirput type='subsit' name='turnin' value='Turn In Quest'/>
cirput type='subsit' name='reset' value='Baset'/>
c/form>

the "</dlvp"

W scheretzens-politistic P investorypic N

for class 'the exper's a new' thing, the last of the start of the start of the start of the class 'the last of the start of the start of the start of the class res 'Start from start path' style 'starts' Hart hight: Wey' /s class res 'Start from start path' class 's a start of the start of the start of the start of the class' start of the start of the start of the start of the start class' start of the start of the sta

c/d195\*=

laser id = 5,55500("somr,H"); ireali = systi gary(form, "kiill = FNDE itenInstania WERE Describedoner,16 and isostineDol") iget.type = 5,251("syst");

Sitem\_Ld = Sroe[ "DisnDD"]; Sreeult\_x = mysqli\_query(Scons, "SDLCCT \*

fromity = syndl\_pary(some, 'SOLOT + TAD indicate Wern InstDiction\_MF'); while (Soury = syndl\_parks\_press(Sourist)) { Siten about the Soury(TempED'); Siten about the Soury(TempED'); Soury(TempED'); Soury(TempED'); S

 $\label{eq:second} \begin{array}{l} \mbox{from}_{i} = \mbox{system}_{i} \mbox{form}_{i} = \mbox{filter}_{i} \mbox{filter}_{i} \mbox$ 

if (Sites\_type == Sget\_type)

der dir clause "I tim-er opper") die krein <u>hitze: //www.sturg.on//inventory-ites.phytiofdites.lef</u>/) die clause "Item-invengeer") clag erer "Stem invengeer") clag erer "Stem invengeer") die clause "Item-invengeer") Stem jewe

e/dlys/

\$memberOnly = true; include 'check-login.php'; // Put this if the person should be logged in to access the page (most pages). clink rel="stylesheet" href="/css/shop-styles.css" /> cl-+ Replace "inventory" w/ page name--> clink rel="stylesheet" href="/css/master-styles.css" / cscript type="text/javascript" src="/js/main.js"></script </-- Access to the JavaScript file... ->> <title>Noname Story</title> div class-"container" \$user\_id = \$\_SESSION["user\_id"]; \$result = mysqli\_query(\$conn, "SELECT \* FROM itemInstances WHERE OwnerID=1 and LocationID=3"); while (\$row = mysqli\_fetch\_array(\$result)) \$instance\_id = \$row["InstanceID"]; \$item\_id = \$row["ItemID"]; \$result\_x = mysqli\_query(\$conn, "SELECT \* FROM itenData WHERE ItenID-\$iten\_id"); while (\$row\_x = mysqli\_fetch\_array(\$result\_x)) { \$item\_image\_id= \$row\_x["ImageID"]; \$item\_description = \$row\_x["Description"]; Sites type = \$row\_x["ItenType"]; \$item effect = \$row x["EffectID"];

> \$result\_y = mysqli\_query(\$conn, "\$ELECt \* FROM imageData WHERE ImageID-\$item\_image\_id"); while (\$row\_y = mysqli\_fetch\_array(\$result\_y)) { \$item\_image\_path = \$row\_y("ImagePath");

echo

div class='item-wrapper'>
<a href='https://noname-story.com/inventory-item.php?id=\$item\_id'>

cimg src='\$item\_image\_path' style='width: 88px; height: 88px' />

</div>

\$item\_name

c/divo

</a>

Nonem Story:/1111 Include(DS()): Senser\_td = \$\_SESSION("unser\_td"); Sthrwad\_td = \$\_GET["id"]; Schward data = wysqli\_gaary(Score, "SELECT \* FIRM threadlate WERE ThreadEDdthread\_id"); while (Stree = wysqli feith arrey(Streed data)) Sthread topic id = \$trow["TopicID"]; Stiveas topic id - Strad("TopicID"); Sag.user.id = Strad("userID"); Stiveas initial pert id = Stread("useTopic"); Stiveas tast pert id = Stread("useTopicID"); Stiveas tasts ad = Stread("useTopicID"); Stiveas tasts ad = Stread("useTopicID"); Sthread Litle = Stree("ThreadTitle"); Sthread reply count = Stree("TeplyCou >ca heaf-"https://www.atory.com/edit-thread.php?id=Sthread\_id">Edit Threadc/a></div>"; Spont\_data = myngl1\_sparry(Scove, 'SELECT \* FROM postData WERE ThreadED-Sthread\_id'); Scounter = 0; while (Spread = mysql1\_fetch\_array(Spreat\_data)) Spost\_id = Sprow("PostID"); Sposter\_id = Sprow("UserID"); Spost\_date = Sprow("DatePosted"); Sport edited = Sprow['Edited']; if (Sport edited == \_\_\_\_) Sdate\_edited + Spros ['Untefdited']; Sport\_Likes = Sprea("LikeCount"); Sport\_content = Sprea("Content"); Scotler username a Surch "Unersame" Sour data = mysqli\_gamry(Score, "SLICT \* TROM unarCate MIDIE UnarDidense\_id"); shile (Sauras = mysqli\_fetch\_array(Saur\_data)) odiaschoca hreft"um-profile.php?id=Sposter id Sposter umrames/asc/boc/div odiaschoSpost\_date og class"post-favorite-arapper Sfavorites/asc/boc/div colv class='post-content-wrapper' Sport content acho "cdiv style:"font-size:12ps;"stast Diltad: Sdate edited:/divs"; if (Sumer\_id on Spontar\_id AND Scounter on 1) //01 Section Level or 3) dete\_defmilt\_timezone\_aet;'/merice/Chicago'); // UNT

C:

3

11

 $\begin{array}{l} \label{eq:states} states - generative (MCHT 1000 perificite (WreadTL, Save TL, Save TL, Save SL, Save S$ 

Sthread reply count on 1;

| > Us | ers > Andi > Downloads > 🦛 config.php                                                 |
|------|---------------------------------------------------------------------------------------|
| 1    | php</th                                                                               |
| 2    |                                                                                       |
|      | <pre>\$servername = "localhost";</pre>                                                |
| 4    | <pre>\$username = "PythonAdmin";</pre>                                                |
|      | <pre>\$password = "80mdQ0vtR0=X";</pre>                                               |
|      | <pre>\$dbname = "NonameStoryDB";</pre>                                                |
| 7    |                                                                                       |
| 8    | <pre>//\$conn = mysqli_connect(\$servername, \$username, \$password, \$dbname);</pre> |
|      |                                                                                       |
| 0    | // Create connection                                                                  |
| 1    | <pre>\$conn = new mysqli(\$servername, \$username, \$password, \$dbname);</pre>       |
| 2    | // Check connection                                                                   |
| 3    | if (\$conn->connect_error)                                                            |
| .4   |                                                                                       |
| 5    | <pre>die("Connection failed: " . \$conn-&gt;connect_error);</pre>                     |
| 6    |                                                                                       |
| .7   |                                                                                       |
| 8    | ?>                                                                                    |
| > Us | ers > Andi > Downloads > 🏘 check-login.php                                            |
| 1    | php</td                                                                               |

<?php
session\_start();
include 'config.php';

if (isset(\$memberOnly)) {
 if (!isset(\$\_SESSION["user\_id"])) {
 header("Location: https://noname-story.com/login.php");
 exit();
 }
}</pre>

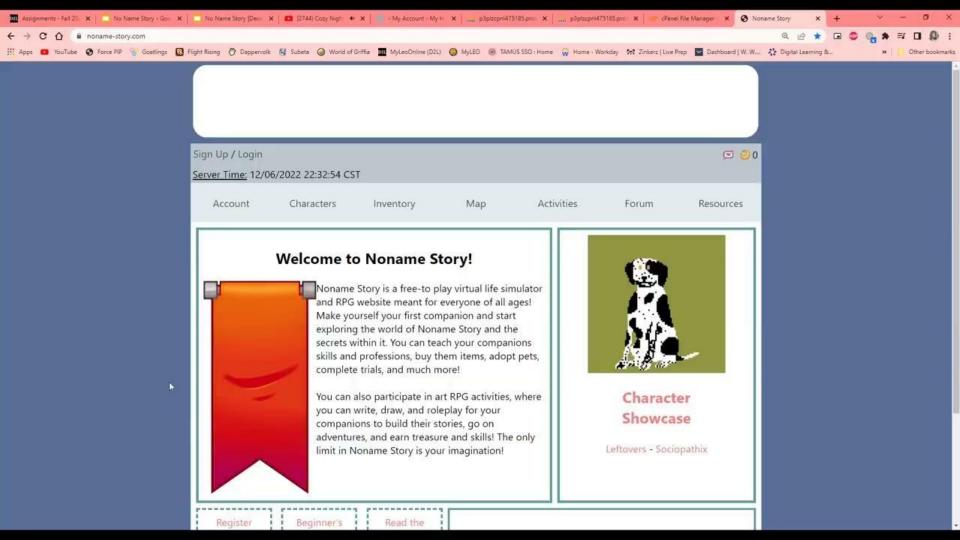